# Adobe Photoshop CC 2015 Version 16 License Keygen [Mac/Win] [32|64bit] {{ finaL version }} 2023

Recovering and running a file that has been previously deleted is as easy as 1-2-3. First, open Adobe Photoshop. Next, go to the Window menu and select Open Recent. From the Open Recent menu, select the file you want to restore. After selecting the file, click Open. You should now have a fully functional version of the file. Photoshop is a graphics program, but it is great at creating logos. You can design logos in Photoshop by using the tools and features that are in Photoshop. When you are starting out, you might want to try out some templates, but you will quickly realize that it is easier to create a logo from scratch. In Photoshop, you can set up a logo by clicking on File > New. This will open up a new document, and you will be prompted for a file name. You can choose any file name you want, but it is best to just use a descriptive name. The default Photoshop file will look like this:

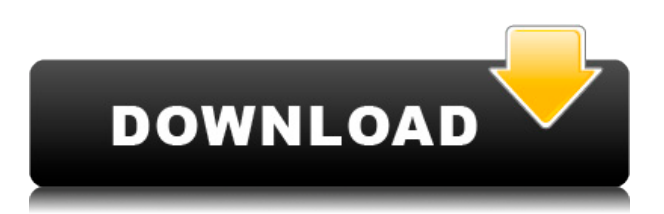

I asked three photographers of varying skill to create a mock-up of "concept artist" Robert Marchi's painting "Future Perfect," which is used as the site's logo, to show how Photoshop could help a photographer replicate the look of a finished piece of artwork. Marchi has collaborated with Adobe to add the application to several photo-and-video editing platforms — it's currently only available for PCs. "Ever since my days reviewing high-end professional video suites, it is still the challenge of what we're shooting that enables the look of the final edited work," Marchi said in an email. "I sometimes photograph a concept that conveys an emotion or generally have a vision in my head about how a photo will look before we begin shooting." Adobe's Creative Suite 5 design applications (InDesign, Illustrator and Photoshop) now feature a new icon set, called Eva, which may be more suited for the Amateur designer who is happy using Illustrator, but wants to do a little more than the new File > Save For Web and Device dialogs are set up to cover. Eva uses a warm color scheme that will help the amateur designer. However, at the same time, it still has a very professional feel to it. The full-color, no-latches, rounded edges start to look a bit too reminiscent of early "photo look" designs, especially the gritty black matte. I believe groups of colors are prone to this sort of thing, and are not flattering to the overall look of the image, but, aside from that, Eva is a very welcome change from the current (bleak) Photoshop look.

## **Download Adobe Photoshop CC 2015 Version 16Activation Code With Keygen**

## **Free Registration Code For PC {{ upDated }} 2022**

#### **What is Adobe Photoshop**

André Pujol, our Production Manager, explains it like this. "In effect, these filters / actions are performance-oriented tools that allow you to change things you wouldn't be able to do with any other type of tool. You might be able to get your point of view across if you use a paintbrush but you may not be as successful, because you might be missing some of the tools that are designed specifically to deal with the various techniques used in image production. Included in the filters, are Radial Filters, Gradient Wizards, and a wide range of blending options. You use them to change the style of an image, apply an effect without leaving the original photo intact where editing is not possible, and apply powerful effects that complement the art style that you want to achieve." The most important thing in editing a photo is to think about its composition as a whole. Why do you want to edit it? Do you want to make it look flat? Do you want to make it look 16-bit feeling? Do you want to take away a distracting part of its design? But don't worry, there are ways to make sure the end result doesn't look jarring or out of place. For example, Photoshop Camera is not just a blackand-white photo editor, but a powerful RAW editor, an even more powerful monochrome editor, and an edited and retouched version editor. There's also a Content Aware Fill panel, a feature that uses AI and machine learning to make edits to your photos, and a ton of other editing tools. Simply put, it has the power and versatility to make editing your photos feel more collaborative, more fun and more powerful. e3d0a04c9c

### **Download Adobe Photoshop CC 2015 Version 16Free Registration Code Windows 10-11 x32/64 {{ New! }} 2022**

This software is not only famous for its sharpness and usability, but it has a space to share the creativity of every user. Photoshop allows us to make creative photoshop editing of any kind. This software gives us all the fantastic technologies like AI, HDR, filter, etc. It allows all the users to make the creative content and spread the word across the world. I m glad I have made a decision to get this software. Adobe Photoshop Elements is a Windows-based imaging program designed to work with all types of images and meet all your image-editing needs. Featuring the best-in-class editing tools, Elements lets you create and edit the images you capture – from raw, advanced, professional-looking photos and illustrations to professional-quality videos and interactive diagrams in sophisticated page layouts. Possibly one of the most mind-blowing new features from Photoshop for the year ahead is the introduction of Neural Filters. It's actually a new workspace within Photoshop with filters powered by Adobe Sensei. Equipped with simple sliders, you can make magic happen such as changing your subject's expression, age, gaze or pose in the time it takes you to say "AI technology". To access Neural Filters head to Photoshop, and choose Filters > Neural Filters. As with its Elements stablemate, Premiere Elements, Photoshop Elements for macOS matches its Windows 10 counterpart feature-for-feature. The software requires macOS 10.14 or later, but it doesn't yet support Apple Silicon M1-based Macs. That's on Adobe's roadmap for the software, however. An Adobe M1 webpage(Opens in a new window) details the company's progress in moving software to the new hardware platform. Unlike Premiere Elements, Photoshop Elements *is* available on the Mac App Store, which simplifies installation, updating, and moving the app to another computer.

photoshop psd images download photoshop psd frames free download photoshop psd free download wedding photoshop psd files backgrounds free download photoshop psd files birthday free download photoshop psd files poster free download photoshop psd poster free download photoshop psd poster download photoshop psd pdf free download photoshop psd pack download

A photo editor consists of a number of options and features. Some are obvious, while some are not. "Like a good doctor, Photoshop stands by its work. " As you use Photoshop you will find that each feature and option offers easy-to-learn benefits. This is a collection of Photoshop tutorials that will teach you a variety of different things. Although, Photoshop is a graphics editing software, it has more to offer than just that. You will learn how to reverse an image, create animations, scan documents into Photoshop, repair semi-transparent images by healing, and much more. Examples of custom image adjustments that help to correct issues associated with over exposure can be created from scratch. Photoshop CS5 can benefit from a custom color adjustment. This tutorial shows how to create a custom image adjustment in Photoshop CS5. Explore the direct selection tool options and how to use them in Photoshop. Learn how to use the transform option to create 3D effects. As you can see, the transform tool lets you create a realistic effect. Substance Style Suite is a collection of 3D applications that gives artists and designers unprecedented product flexibility, enabling them to quickly design, sculpt and render visual assets to best optimize their workflows and maximize productivity. Not only does the Substance family make 3D tools more accessible and easier to use, but it also gives artists the ability to easily transform 2D workflows into fully designed 3D assets.

Adobe Illustrator is one of the most popular Design and illustration tools on the web and there are countless tutorials on the web about how to use it. Adobe Illustrator is like a very powerful and easyto-use vector drawing tool that allows you to create professional looking vector illustrations, vector cartoons and much more. There are many features and tools that make it an ideal choice for web designers with its easy graphic drawing and freehand drawing tools like drawing shapes using the Pen tool and Bézier curves. With rising application of AI in editing and improving from an image to another, the Photoshop team has introduced an awesome set of features that combine both AI and Photoshop. In this year, intelligent filters that are incredibly fast and faster are introduced. Additionally, these new AI filters can be applied to a wide range of items, including the whole image, objects or just specified areas, all of which makes the AI filters more convenient and efficient than ever. With the AI enhancements to the workspace itself and the introduction of a brand new workspace, Photoshop continues its mission to of delivering the most superior zero learning workflows for designers and artists worldwide. Neural Networks are only one form of AI-powered editing and improving technology that still lies largely in the future of the industry. Instead, Adobe Sensei, like its own namesake, is a mischievous, playful, smart, and intuitive digital assistant capable of performing numerous tasks, such as recognizing objects in photos.

<https://soundcloud.com/ahoutincis1977/assassins-creed-2-sound-data-free> <https://soundcloud.com/buldukkruits/tanita-gmon-software-crack-download> <https://soundcloud.com/jeltihigmanj/download-the-machine-in-hindi> <https://soundcloud.com/kyosmorasbio1973/satkosili> <https://soundcloud.com/vieprefapes1970/resident-evil-7-biohazard-cpy-license-key> <https://soundcloud.com/unurconnigh1975/soal-descriptive-text-pilihan-ganda-beserta-kunci-jawaban> <https://soundcloud.com/pamiriouanez/sims-4-product-key-free> <https://soundcloud.com/fatelsrecceq/daisys-destruction> <https://soundcloud.com/fedorkqikul/vray-for-sketchup-dmg-for-mac-torrent>

Leading design and development studio Veetes pursues a wide range of creative work as a web developer, illustrator, and concept artist. He makes a living by creating realistic 3D environments from conceptual 2D design, and he is the co-founder of the Vlada.in and the web development agency OpenStage. With a passion for creating websites that can be used by a broad range of audiences today and in the future, Veetes uses Adobe creative tools internally to complete his work on a daily basis. His team includes professionals working in areas such as web design, illustration, video game design, and motion graphics as well as junior artists and students. He prefers Adobe software simply because he has always found everything within the Adobe ecosystem easy to work with. When not working on projects, Veetes and his wife enjoy their empty spaces, obsessions, and social lives. Take creative lessons from top artists from around the world who are using different video game controllers to create amazing videos! Discover free timed workouts from the Magic FX team for your creative workout routines with a blast of new effects, modifications, and worksflows from the best FX artists in the business but keep reading for the **most effective** video game controller for your art. Let your imagination run wild and begin your creative journey today with the best gaming controller for animation and effects! Become an artist and join Open Studio, The Magic FX School of Animation & FX and Creative Cloud , Movies or Web Series on Creative Cloud today!

<https://www.unitedartistsofdetroit.org/wp-content/uploads/2023/01/welbmake.pdf> <http://www.midax.it/registrazione-utenti/>

[https://www.origins-iks.org/wp-content/uploads/2023/01/Adobe-Photoshop-2022-Version-2311-With-](https://www.origins-iks.org/wp-content/uploads/2023/01/Adobe-Photoshop-2022-Version-2311-With-Keygen-Windows-1011-x3264-Latest-2023.pdf)[Keygen-Windows-1011-x3264-Latest-2023.pdf](https://www.origins-iks.org/wp-content/uploads/2023/01/Adobe-Photoshop-2022-Version-2311-With-Keygen-Windows-1011-x3264-Latest-2023.pdf)

<https://musicdowntown.org/adobe-photoshop-2021-version-22-5-download-cracked-3264bit-2022/>

[http://www.moskyshop.com/wp-content/uploads/2023/01/Download-Adobe-Photoshop-2022-version-2](http://www.moskyshop.com/wp-content/uploads/2023/01/Download-Adobe-Photoshop-2022-version-23-Registration-Code-Hack-Windows-X64-2022.pdf) [3-Registration-Code-Hack-Windows-X64-2022.pdf](http://www.moskyshop.com/wp-content/uploads/2023/01/Download-Adobe-Photoshop-2022-version-23-Registration-Code-Hack-Windows-X64-2022.pdf)

<https://assetrumah.com/adobe-photoshop-cs3-portable-free-download-upd/>

[https://onemorelure.com/wp-content/uploads/2023/01/Adobe\\_Photoshop\\_2022\\_Version\\_230.pdf](https://onemorelure.com/wp-content/uploads/2023/01/Adobe_Photoshop_2022_Version_230.pdf) <https://www.myfreearticledirectory.com/wp-content/uploads/2023/01/walala.pdf>

[https://www.academywithoutwalls.org/wp-content/uploads/2023/01/How-To-Download-Photoshop-70](https://www.academywithoutwalls.org/wp-content/uploads/2023/01/How-To-Download-Photoshop-70-For-Free-Full-Version-HOT.pdf) [-For-Free-Full-Version-HOT.pdf](https://www.academywithoutwalls.org/wp-content/uploads/2023/01/How-To-Download-Photoshop-70-For-Free-Full-Version-HOT.pdf)

<https://gtpsimracing.com/wp-content/uploads/2023/01/nanmic.pdf>

<https://72bid.com?password-protected=login>

[https://www.buriramguru.com/wp-content/uploads/2023/01/Photoshop-CC-2015-Version-16-With-Reg](https://www.buriramguru.com/wp-content/uploads/2023/01/Photoshop-CC-2015-Version-16-With-Registration-Code-Crack-2022.pdf) [istration-Code-Crack-2022.pdf](https://www.buriramguru.com/wp-content/uploads/2023/01/Photoshop-CC-2015-Version-16-With-Registration-Code-Crack-2022.pdf)

[https://sportboekingen.nl/download-free-photoshop-2020-version-21-with-product-key-activator-x64-2](https://sportboekingen.nl/download-free-photoshop-2020-version-21-with-product-key-activator-x64-2022/) [022/](https://sportboekingen.nl/download-free-photoshop-2020-version-21-with-product-key-activator-x64-2022/)

<https://lavavajillasportatiles.com/adobe-photoshop-cs2-keygen-download-free/>

<https://www.ocacp.com/wp-content/uploads/2023/01/vanamri.pdf>

<https://ccazanzibar.com/wp-content/uploads/2023/01/hanydel.pdf>

https://articlebeast.online/adobe-photoshop-creative-cloud-2015-download-\_hot\_\_/

<http://www.alwaysflorida.com/?p=1>

[http://altumcredo.com/wp-content/uploads/2023/01/Adobe-Photoshop-CC-2015-Version-18-Download](http://altumcredo.com/wp-content/uploads/2023/01/Adobe-Photoshop-CC-2015-Version-18-Download-With-Licence-Key-With-License-Code-2023.pdf) [-With-Licence-Key-With-License-Code-2023.pdf](http://altumcredo.com/wp-content/uploads/2023/01/Adobe-Photoshop-CC-2015-Version-18-Download-With-Licence-Key-With-License-Code-2023.pdf)

<https://revitiq.com/wp-content/uploads/2023/01/lauredb.pdf>

<https://holidaysbotswana.com/wp-content/uploads/2023/01/elliwinn.pdf>

<http://theenergizergenerator.com/?p=2614>

<https://alothuenha.com/tin-tuc/adobe-photoshop-cs6-free-download-32-64-bit-link/>

[https://sc-designgroup.com/wp-content/uploads/2023/01/Download-Photoshop-2021-With-Full-Keyge](https://sc-designgroup.com/wp-content/uploads/2023/01/Download-Photoshop-2021-With-Full-Keygen-For-PC-3264bit-upDated-2023.pdf) [n-For-PC-3264bit-upDated-2023.pdf](https://sc-designgroup.com/wp-content/uploads/2023/01/Download-Photoshop-2021-With-Full-Keygen-For-PC-3264bit-upDated-2023.pdf)

<https://womss.com/wp-content/uploads/2023/01/jalaqune.pdf>

<https://sarabhumi.com/adobe-photoshop-2022-version-23-0-2-activation-code-3264bit-updated-2022/> [https://www.uni-karteikarten.de/wp-content/uploads/2023/01/Adobe-Photoshop-Elements-Driver-Dow](https://www.uni-karteikarten.de/wp-content/uploads/2023/01/Adobe-Photoshop-Elements-Driver-Download-VERIFIED.pdf)

[nload-VERIFIED.pdf](https://www.uni-karteikarten.de/wp-content/uploads/2023/01/Adobe-Photoshop-Elements-Driver-Download-VERIFIED.pdf)

<https://www.qmajd.com/wp-content/uploads/2023/01/yemioli.pdf>

<http://www.americacredithelp.com/?p=1>

<https://topreporter.info/download-adobe-photoshop-cs6-for-mac-free-full-version-repack/>

[https://ibipti.com/photoshop-cc-2018-version-19-serial-number-licence-key-win-mac-latest-release-20](https://ibipti.com/photoshop-cc-2018-version-19-serial-number-licence-key-win-mac-latest-release-2023-129311/) [23-129311/](https://ibipti.com/photoshop-cc-2018-version-19-serial-number-licence-key-win-mac-latest-release-2023-129311/)

[https://www.dovesicanta.it/wp-content/uploads/2023/01/Adobe-Photoshop-CS5-License-Key-Full-Key](https://www.dovesicanta.it/wp-content/uploads/2023/01/Adobe-Photoshop-CS5-License-Key-Full-Keygen-For-LifeTime-Windows-1011-X64-lAtest-release-.pdf) [gen-For-LifeTime-Windows-1011-X64-lAtest-release-.pdf](https://www.dovesicanta.it/wp-content/uploads/2023/01/Adobe-Photoshop-CS5-License-Key-Full-Keygen-For-LifeTime-Windows-1011-X64-lAtest-release-.pdf)

<https://superstitionsar.org/download-photoshop-express-helpx-link/>

[https://nailpersona.com/wp-content/uploads/2023/01/how-to-download-marathi-font-in-photoshop-wo](https://nailpersona.com/wp-content/uploads/2023/01/how-to-download-marathi-font-in-photoshop-work.pdf) [rk.pdf](https://nailpersona.com/wp-content/uploads/2023/01/how-to-download-marathi-font-in-photoshop-work.pdf)

[https://www.chandabags.com/adobe-photoshop-express-with-license-key-for-windows-64-bits-lifetime](https://www.chandabags.com/adobe-photoshop-express-with-license-key-for-windows-64-bits-lifetime-release-2022/) [-release-2022/](https://www.chandabags.com/adobe-photoshop-express-with-license-key-for-windows-64-bits-lifetime-release-2022/)

[https://umbo-avis.fr/wp-content/uploads/2023/01/Adobe-Photoshop-2020-version-21-Incl-Product-Key](https://umbo-avis.fr/wp-content/uploads/2023/01/Adobe-Photoshop-2020-version-21-Incl-Product-Key-For-Windows-3264bit-lAtest-release-2023.pdf) [-For-Windows-3264bit-lAtest-release-2023.pdf](https://umbo-avis.fr/wp-content/uploads/2023/01/Adobe-Photoshop-2020-version-21-Incl-Product-Key-For-Windows-3264bit-lAtest-release-2023.pdf)

[https://www.zper.it/wp-content/uploads/2023/01/How-To-Download-Adobe-Photoshop-App-REPACK.p](https://www.zper.it/wp-content/uploads/2023/01/How-To-Download-Adobe-Photoshop-App-REPACK.pdf) [df](https://www.zper.it/wp-content/uploads/2023/01/How-To-Download-Adobe-Photoshop-App-REPACK.pdf)

### <http://lebonkif.com/wp-content/uploads/2023/01/jairgiu.pdf>

Photoshop CC was the best-selling edition in 2017, and it is expected to do so in 2018 as well. Due to the fast and easy installation and updates of the software, the software is a favorite among users. Adobe Photoshop has been a favorite among graphic designers because of its broad range of features and tools. Photoshop is ideal for image editing by professionals and novices alike. As with almost any software program, Photoshop has many more features than just those mentioned. But some new features of Photoshop CC make the title even more valuable. Some of the best Photoshop CC features are listed below. The previous versions of Photoshop dose smoothing to one or more pictures. This is accomplished using the Clone Stamp tool. Sometimes the smoothing process is not sufficient to remove the background noise of an image, especially when it is used for portraiture work, where the portrait model's background also needs to be made invisible. To avoid such complications, Photoshop CC has been equipped with the Smooth tool. This tool is designed to make the background noise disappear. Other Tools Integrations in Photoshop The Photoshop ecosystem is tightly integrated, with features such as One-Click Albums, Action Sets, and Live Paint appearing in a variety of other applications. These tools frequently also take advantage of the newly-portable nature of the Photoshop CC apps in the Creative Cloud to allow seamless integration with other platforms and operating systems. The features provided by the other tools, listed below, are included in this book along with those provided by Photoshop.